## **ДИАГРАММА ГАНТА**

Выполнили: Киселева В.А. Муравьев В.А. ⦿ **Диагра́мма Га́нта** — это популярный тип столбчатых диаграмм (гистограмм), который используется для иллюстрации плана, графика работ по какому-либо проекту . Является одним из методов планирования проектов. Используется в приложениях по управлению проектами.

⦿ Диаграмма Ганта названа в честь Генри Ганта (1861-1919), соратника «отца научного менеджмента» Фредерика Тейлора (1856-1915). Гант изучал менеджмент на примере постройки кораблей во время Первой мировой войны и предложил свою диаграмму, состоящую из отрезков (задач) и точек (завершающих задач, или вех), как средство для представления длительности и последовательности задач в проекте. Диаграмма Ганта оказалась таким мощным аналитическим инструментом, что в течение почти ста лет не претерпевала изменений. И лишь в начале 1990-х для более подробного описания взаимосвязей в нее были добавлены линии связи между задачами.

⦿ По сути, диаграмма Ганта состоит из полос, ориентированных вдоль оси времени. Каждая полоса на диаграмме представляет отдельную задачу в составе проекта (вид работы), её концы — моменты начала и завершения работы, её протяженность — длительность работы. Вертикальной осью диаграммы служит перечень задач. Кроме того, на диаграмме могут быть отмечены совокупные задачи, проценты завершения, указатели последовательности и зависимости работ, метки ключевых моментов (вехи), метка текущего момента времени «Cегодня» и др.

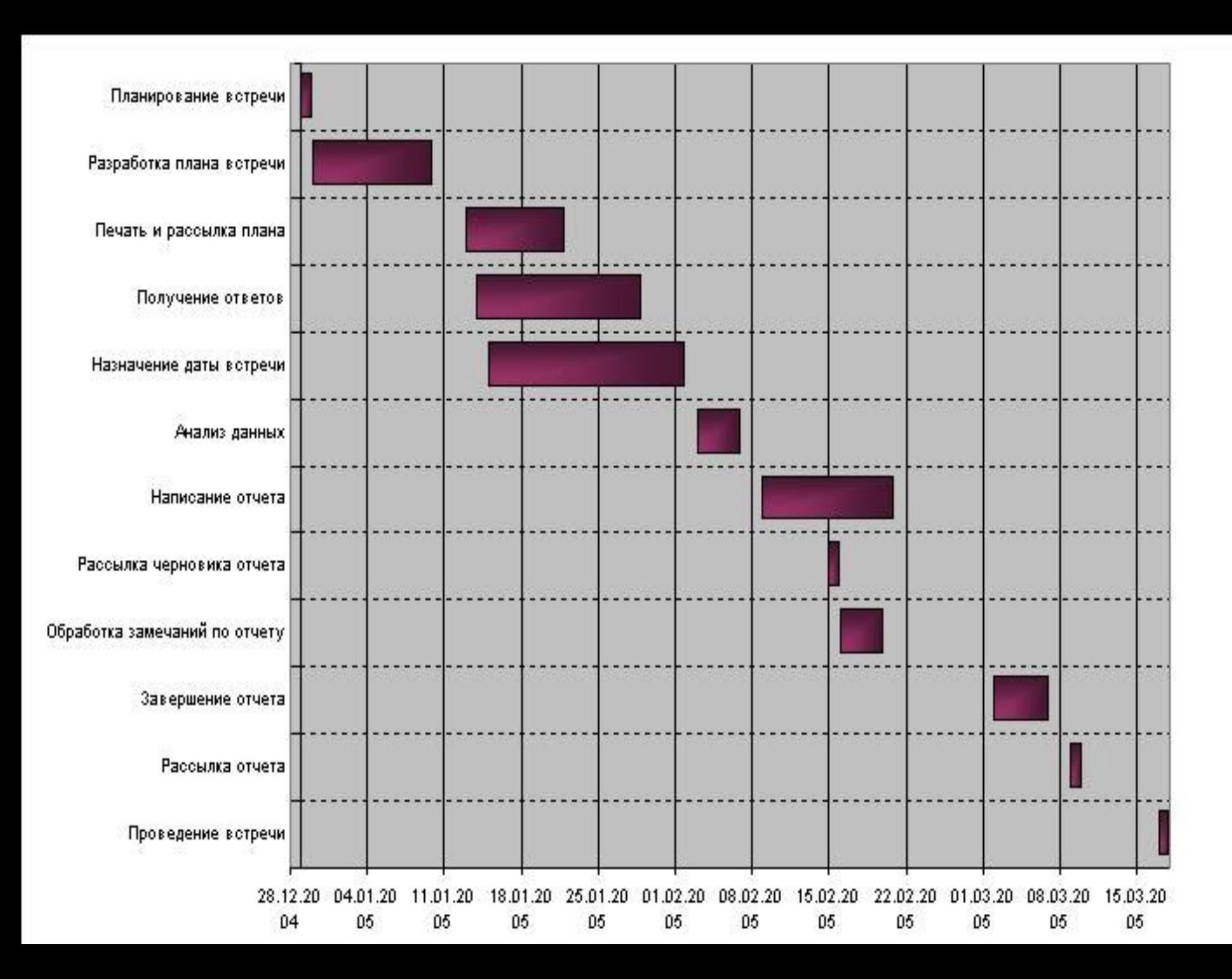

⦿ Ключевым понятием диаграммы Ганта является «Веха» — метка значимого момента в ходе выполнения работ, общая граница двух или более задач. Вехи позволяют наглядно отобразить необходимость синхронизации, последовательности в выполнении различных работ. Вехи, как и другие границы на диаграмме, не являются календарными датами. Сдвиг вехи приводит к сдвигу всего проекта.

⦿ Поэтому диаграмма Ганта не является, строго говоря, графиком работ. И это один из основных её недостатков. Кроме того, диаграмма Ганта не отображает значимости или ресурсоемкости работ, не отображает сущности работ (области действия). Для крупных проектов диаграмма Ганта становится чрезмерно тяжеловесной и теряет всякую наглядность.

⦿ Указанные выше недостатки и ограничения серьёзно ограничивают область применения диаграммы. Тем не менее, в настоящее время диаграмма Ганта является стандартом де-факто в теории и практике управления, по крайней мере, для отображении структуры перечня работ по проекту.

- ⦿ Основными достоинствами диаграммы Ганта являются:
- 1. простота построения;
- 2. легкость восприятия большинством людей;
- 3. возможность использования на любом уровне планирования - от стратегического до планирования индивидуальных заданий сотрудникам;
- 4. она показывает и последовательность, и продолжительность действий, что позволяет находить все возможные комбинации их совмещения;
- 5. за счет использования разных цветов при изображении полос можно выделять более и менее важные виды работ, а так же работы, которые руководитель должен выполнять сам.

⦿ **Диаграмма Ганта**—эффективный инструмент для малых и простых проектов, когда нет нужды показывать зависимости между операциями, поскольку они известны всем лицам, участвующим в планировании. По мере увеличения размера и сложности проекта диаграмма Ганта становится все менее приемлемой. Попросту говоря, диаграмма постепенно теряет способность справляться со все возрастающим количеством данных, операций и взаимозависимостей между ними. В больших и кросс-функциональных проектах использование диаграммы Ганта в качестве основного инструмента календарного планирования непрактично и неэффективно

⦿ Напротив, в больших и сложных проектах одновременное применение диаграмм Ганта и диаграмм по методу критического пути может быть очень мудрой стратегией. МКП-диаграмма способна эффективно справляться с большим количеством операций, данных и взаимозависимостей между ними, но не в состоянии просто и наглядно показать работающим в проекте людям операции, которые будут выполняться, например, в течение следующей недели или двух.

⦿ Здесь в игру вступает диаграмма Ганта. Извлечение из обширной МКП-диаграммы тех операций, которые подлежат выполнению в ближайшие одну-две недели, представление их в формате диаграммы Ганта и вручение этих «частичных диаграмм Ганта» людям, ответственным за проведение соответствующих работ, дают возможность получить и использовать ясные и практичные краткосрочные расписания, отражающие ближайшую перспективу. Ответственность за координацию действий владельцев таких расписаний по-прежнему лежит на руководстве.

⦿ Время использования. В зависимости от знаний и опыта команды диаграмма Ганта, содержащая 20 операций, может быть разработана за 10—40 минут. Некоторые опытные менеджеры проектов используют правило «операция в минуту», имея в виду, что на отображение каждой операции на диаграмме требуется минута. Нужно учитывать: чем больше людей задействовано в построении диаграммы, тем больше времени может понадобиться.

⦿ Выгоды. Наличие диаграммы Ганта помогает убедиться, что каждый сотрудник понимает график выполнения операций проекта. Затем в календаре каждого участника выделяется необходимое время, после чего люди приступают к проведению операций.

- ⦿ СОВЕТЫ ПО ИСПОЛЬЗОВАНИЮ ДИАГРАММЫ ГАНТА
- 1. полагайтесь на диаграмму Ганта, пока она содержит не более 25 операций;
- 2. используйте диаграмму Ганта в качестве основного инструмента календарного планирования в малых, простых, функциональных проектах;
- 3. не используйте диаграмму Ганта в качестве основного инструмента календарного планирования в больших, сложных, кроссфункциональных проектах;
- 4. организуйте командную разработку диаграммы Ганта: это повышает ее качество, обеспечивает большую вовлеченность участников и более высокую степень их приверженности делу
- Адаптация диаграммы Ганта.
- Диаграмма Ганта, представленная в данном разделе, есть не что иное, как обобщенная форма. Она будет полезной только в том случае, если адаптировать ее формат и характеристики к вашим нуждам. Ниже приводятся некоторые примеры подобной подстройки.

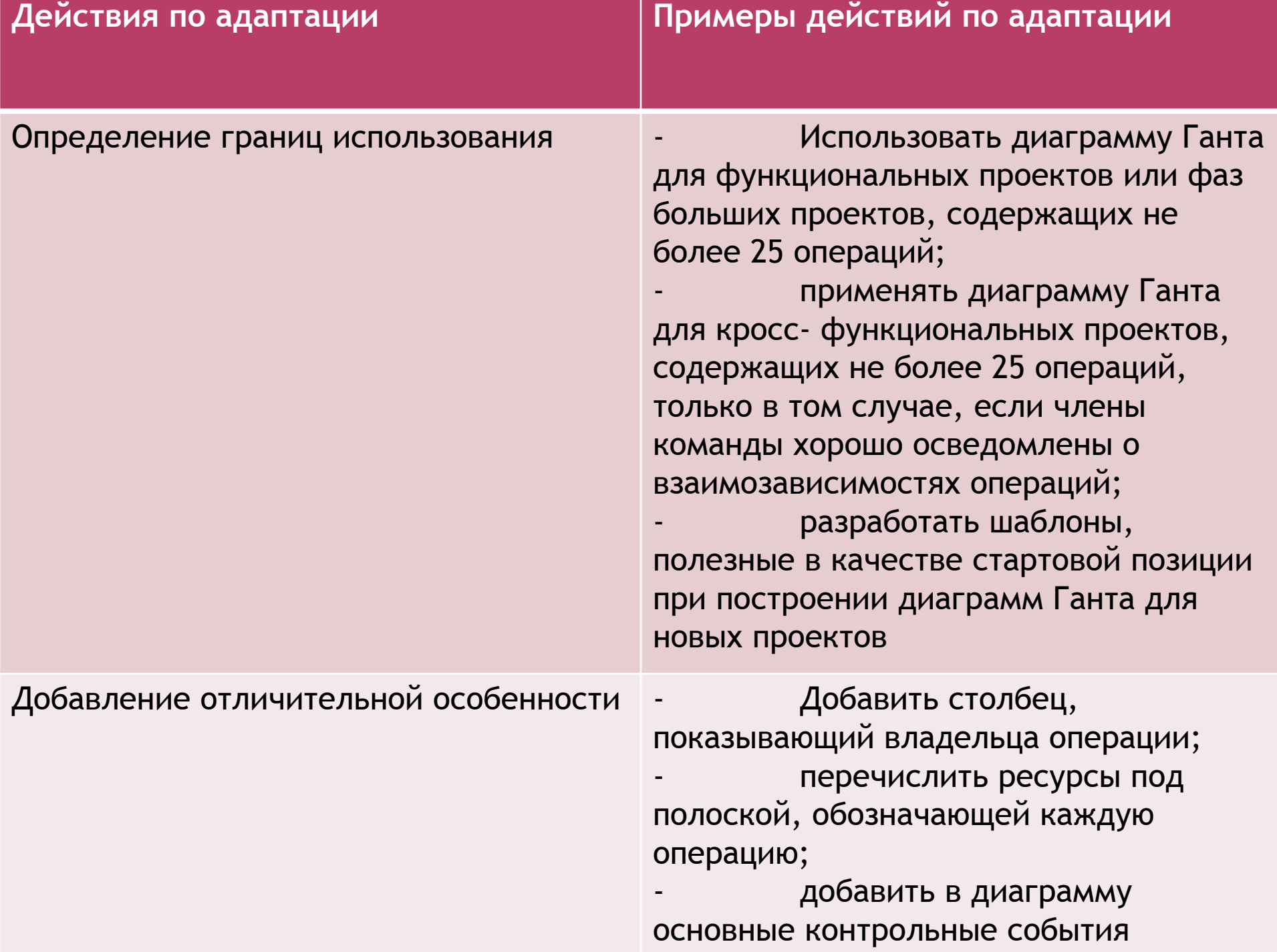

- ⦿ **Проверка диаграммы Ганта.** Убедитесь, что диаграмма Ганта:
- 1. включает в себя все операции, необходимые для выполнения проекта;
- 2. отражает логическую упорядоченность операций;
- 3. содержит операции с разумными значениями длительности;
- 4. имеет надлежащую временную шкалу.

• Диаграмму Ганта можно построит в Ms Project u Ms Excel.

- ⦿ **Microsoft Project** (или MSP) — программа управления проектами, разработанная и продаваемая корпорацией Microsoft.
- ⦿ Microsoft Project создан, чтобы помочь менеджеру проекта в разработке планов, распределении ресурсов по задачам, отслеживании прогресса и анализе объёмов работ.
- ⦿ Microsoft Project создаёт расписания критического пути. Расписания могут быть составлены с учётом используемых ресурсов. Цепочка визуализируется в диаграмме Ганта.
- ⦿ Под маркой Microsoft Project доступны сразу несколько продуктов и решений:
- ⦿ Microsoft Project Standard однопользовательская версия для небольших проектов
- ⦿ Microsoft Project Professional корпоративная версия продукта поддерживающая совместное управление проектами и ресурсами, а также управление портфелями проектов с помощью Microsoft Project Server.

Microsoft Project Web Access

 — Web-интерфейс для отчетности о выполнении задач, а также просмотра портфелей проектов

Microsoft Project Portfolio Server - продукт для отбора проектов для запуска на основе сбалансированных показателей Корпоративная редакция Microsoft Project вместе с методикой внедрения на базе Microsoft Solution Framework составляет решение по управлению проектами от корпорации Microsoft под названием Microsoft Enterprise Project Management Solution (MS EPM). Корпоративная версия Microsoft Project в отличие от стандартной версии требует квалифицированного персонала для внедрения. Microsoft ведет ряд сертификационных программ по MS Project для проверки квалификации аналитиков. Наивысшим статусом по Microsoft Project является Microsoft Project MVP (Наиболее значимый специалист по управлению проектами.

- o http://blogs.technet.com
- http://ru.wikipedia.org/wiki/Диаграмма Га **HTA**
- o http://www.taurion.ru/project/4/2
- ⊙ http://www.mental-skills.ru/dict/detail.php  $?ID = 8424$